# **С добрым утром!**

**Автор**: Наумова А.П. учитель информатики МОУ «СОШ №60» г. Саратова

## **Домашнее задание: стр.60 №70 Прочти стихотворение С. Я. Маршака «Где обедал воробей?»**

- Где обедал, воробей? - В зоопарке у зверей. Пообедал я сперва За решёткою у льва. Подкрепился у лисицы, У моржа попил водицы. Ел морковку у слона, С журавлём поел пшена. Погостил у носорога, Отрубей поел немного. Побывал я на пиру У хвостатых кенгуру. Был на праздничном обеде У мохнатого медведя. А зубастый крокодил Чуть меня не проглотил!

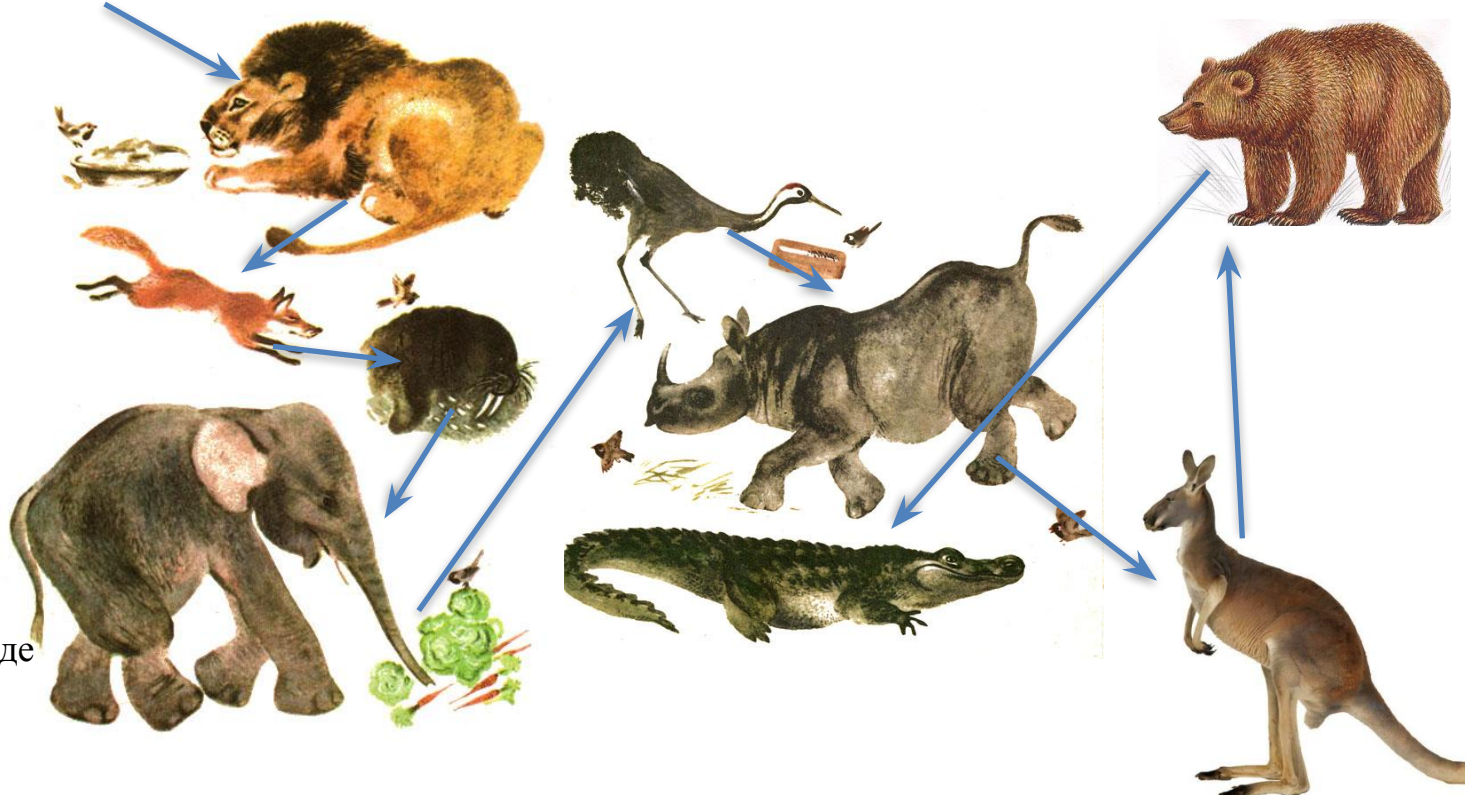

**а.** С помощью стрелок расположи зверей в том порядке, в каком они встречаются в тексте.

**b.** Как ты думаешь, для воробья было важно, в каком порядке побывать у зверей?

**с.** Измени порядок строк в стихотворении. Новый порядок покажи при помощи стрелок:

•Зелёными стрелками покажи порядок, который ты считаешь допустимым в этом стихотворении.

•Красными стрелками покажи порядок, который ты считаешь недопустимым.

### **71. Отметь лишний предмет**

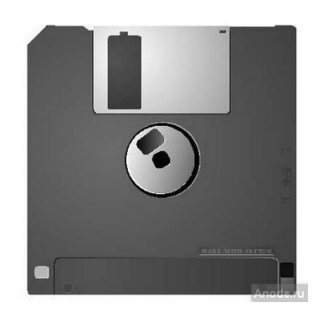

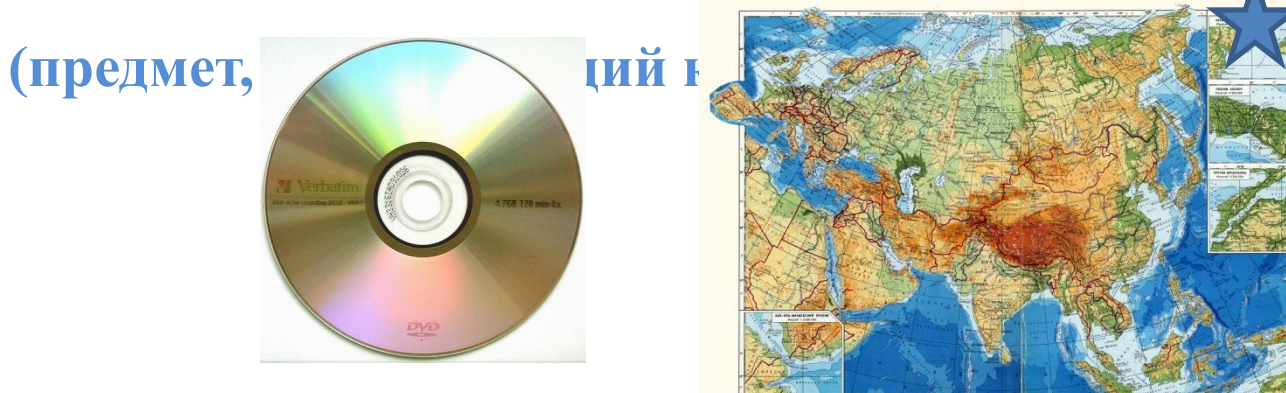

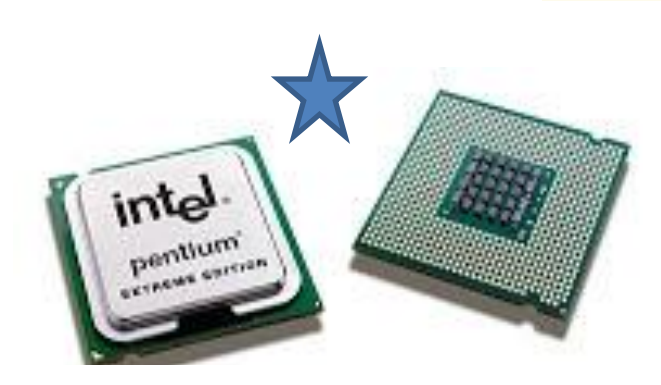

**Сколько решений ты нашёл?**

![](_page_2_Picture_5.jpeg)

**72. Соедини названия устройств компьютера с описанием их действий. Заполни пропуски**

- 
- 
- 
- 
- **Процессор**
- 
- **Монитор**
- **1. Оперативная память а. Обрабатывает информацию**
- **2. Жёсткий диск b. Выводит информацию на бумагу**
- **3. Принтер с. Хранит информацию во время работы компьютера.**
- **4. Дисковод d. Выводит информацию на экран**
	- **5. \_\_\_\_\_\_\_\_\_\_\_\_\_ e. Хранит информацию после выключения компьютера.**
- **6. Клавиатура f. Записывает и читает информацию с дискеты.**
	- **7. \_\_\_\_\_\_\_\_\_\_\_\_\_ g. Вводит символы**

## 73. Распредели нарисованные устройства компьютера по клеткам таблицы (запиши номера рисунков).

#### **Устройства, предназначенные**

![](_page_4_Picture_87.jpeg)

![](_page_4_Picture_3.jpeg)

# **Физкультминутка**

![](_page_5_Picture_1.jpeg)

#### **74.Практическая работа По адресу квартиры определи, где чьё окно. Соедини линиями жителей дома с их окнами.**

![](_page_6_Picture_1.jpeg)

## Распредели нарисованных зверей по клеткам Домашнее задание: стр.64 №75

#### таблицы (запиши номера рисунков)

![](_page_7_Picture_99.jpeg)

![](_page_7_Picture_3.jpeg)

![](_page_7_Picture_4.jpeg)

Отметить истинность высказываний буквой **И**, ложные – буквы **Л**. Все животные на рисунке – хищники. **Л** Некоторые животные на рисунке – хищники. **И**  $\overline{A}$  Все животные на рисунке – дикие. Некоторые животные на рисунке – дикие. **И** Некоторые животные на рисунке – домашние. **И** На рисунке не только одно домашнее животное. **И** Ни одно животное на рисунке не является диким. **Л**

## **Оценки**

![](_page_8_Picture_1.jpeg)

![](_page_8_Picture_2.jpeg)

:-) - радостное лицо ;-) - подмигивающая улыбка : 0) - клоун 8: -) - маленькая девочка

![](_page_9_Picture_1.jpeg)

- : ) те, кто считает, что хорошо понял тему и поработал на уроке. : - ? - те, кто считает, что недостаточно хорошо понял тему.
- : ( те, кто считает, что ему еще много нужно работать над данной темой.

![](_page_9_Picture_4.jpeg)

# **До свидания, ребята!**

http://ai-cdr.ucoz.ru/news/domik\_v\_vektore/2009-11-09-145

http://900igr.net/zip/russkij-jazyk/Tsja-i-tsja-v-glagolakh.html

http://izbakurnog.ru/books/item/f00/s00/z0000005/st020.shtmlhttp://www.gifzona.ru/i/du/pr\_du\_7.htm

http://zoomul.ru/kenguru/

http://fishing.kz/forums/xz-articles/medved-buryj.218/

http://geography\_atlas.academic.ru/1368/http://geography\_atlas.academic.ru/1368/Евразия. Физическая\_карта

http://www.google.com/imgres?biw=1366&bih=661&tbm=isch&tbnid=XV5SViIk-03XYM%3A&imgrefurl=http%3A%2F%2Finside-computer.narod.ru%2Fstora dge.html&docid=0lmn-VDXB6gj3M&imgurl=http%3A%2F%2Finside-computer.narod.ru%2Fdisket.jpg&w=350&h=339&ei=DLzOUtWpCqOE4gSM2YHQBA&zo om=1&ved=0CLkBEIQcMCE&iact=rc&dur=402&page=2&start=17&ndsp=22

http://www.google.com/imgres?biw=1366&bih=661&tbm=isch&tbnid=szGBRsYMj4F6-M%3A&imgrefurl=http%3A%2F%2Finside-computer.narod.ru%2Fstor adge-2.html&docid=ZHkQPOOgwi1UyM&imgurl=http%3A%2F%2Finside-computer.narod.ru%2Fdvd.jpg&w=500&h=500&ei=DLzOUtWpCqOE4gSM2YHQBA& zoom=1&ved=0CFEQhBwwAQ&iact=rc&dur=276&page=1&start=0&ndsp=17

http://so-tic.blogspot.ru/2010/10/2.html

http://www.3dnews.ru/568027/

http://pc.evkos.com/texnika/vneshnee-oborudovanie/

http://www.google.com/imgres?biw=1366&bih=661&tbm=isch&tbnid=2lyixGUJnqiCOM%3A&imgrefurl=http%3A%2F%2Fwww.microbs.ru%2Fhardware\_pc %2Ffdd.shtml&docid=WuP8muEgmnDcKM&imgurl=http%3A%2F%2Fwww.microbs.ru%2Fhardware\_pc%2Fimg%2Ffdd1.jpg&w=200&h=187&ei=isHOUuLqL Mrx4gTovIHoBA&zoom=1&ved=0CGkQhBwwCQ&iact=rc&dur=621&page=1&start=0&ndsp=18

http://www.nortel.ru/computer/povrezhdennyj-zhestkij-disk-okonchatelnyj-li-eto-itog-dlya-vashego-nakopitelya.htm

http://ru.wikipedia.org/wiki/Обыкновенная белка

http://www.google.com/imgres?start=235&sa=X&biw=1366&bih=661&tbm=isch&tbnid=D6Vg-6QXaw6hRM%3A&imgrefurl=http%3A%2F%2Finteresko.info %2Fvanskaya-koshka%2F&docid=Dk-WzcljlRLF8M&imgurl=http%3A%2F%2Finteresko.info%2Fava%2Fwp-content%2Fuploads%2F2011%2F12%2Fvana-katino 5.jpg&w=455&h=643&ei=a8TOUozvCoHl4wS-\_4CABg&zoom=1&ved=0CIMBEIQcMCo4yAE&iact=rc&dur=550&page=11&ndsp=23

http://www.apus.ru/site.xp/049056052054124049056049057052.html

http://slavyanskaya-kultura.ru/faq/quest287.html

http://www.liveinternet.ru/users/levu-sveta/post246249894

http://www.liveinternet.ru/users/ellini/post303125940/

http://mir-animashki.com/photo/ezhednevnye/animacii\_s\_nadpisjami/do\_svidanija/93-0-4974

http://pedsovet.su/load/244-1-0-35887 Автор физкультминутки: учитель начальных классов МБОУ СОШ №87 г.Воронежа Боброва Ирина Ивановна

http://img.sotmarket.ru/img/hdd/147gb/f01 fujitsu\_mbe2147rc\_147gb.jpg